## **MA 16010 Lesson 3: Finding Limits Graphically**

Graphically, we will look at the portion of the curve of  $f(x)$  near  $x = c$ and see what the function value, y, approaches as  $x$  gets closer to  $c$  from the left or the right, respectively.

If 
$$
\lim_{x \to c^{-}} f(x) = \lim_{x \to c^{+}} f(x)
$$
,  

$$
\lim_{x \to c^{-}} f(x) = \lim_{x \to c^{+}} f(x) = \lim_{x \to c} f(x)
$$
(\*)

Note this doesn't imply that  $(*) = f(c)$ .

## Example 3 (From Worksheet)

3. Consider the following function defined by its graph:

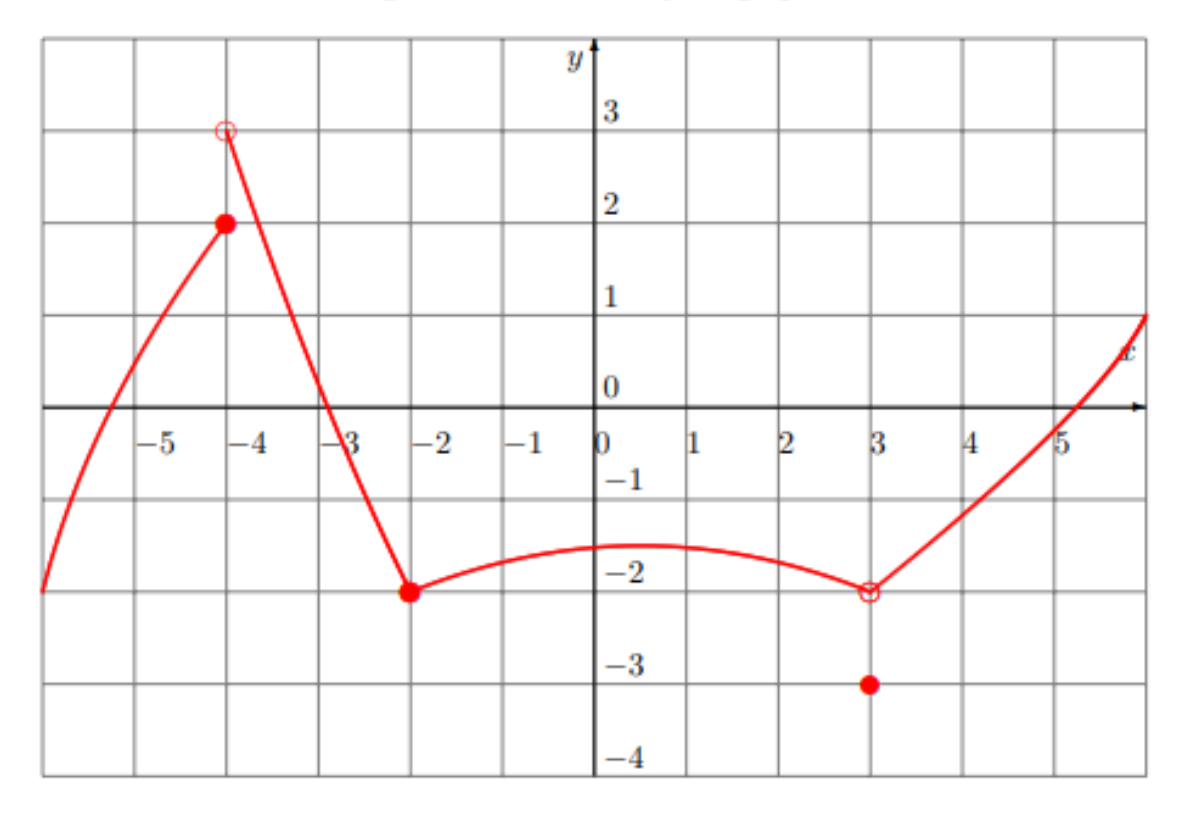

Find the following limits:

A) lim  $x \rightarrow 4^$  $f(x) = \mathcal{U}$  E) lim B) lim  $x \rightarrow 4^+$  $f(x) = 3$  F) lim C) lim  $x \rightarrow -4$  $f(x) = \sqrt{\text{N} \cdot \text{G}}$  lim D) $f(-4) = \partial$  $x \rightarrow 2^$  $f(x) = -\frac{1}{a}$  I) lim  $x \rightarrow 2^+$  $f(x) = -\alpha$  J) lim  $x \rightarrow -2$  $f(x) = -\lambda$  K)lim  $H(f(-2)) = -Q$  L)  $f(3) =$  $\overline{x\rightarrow 3^{-}}$  $f(x) =$  $x \rightarrow 3^+$  $f(x) =$  $x\rightarrow 3$  $f(x) =$ 

## Example 1 (From Worksheet)

1. Consider the following function defined by its graph:

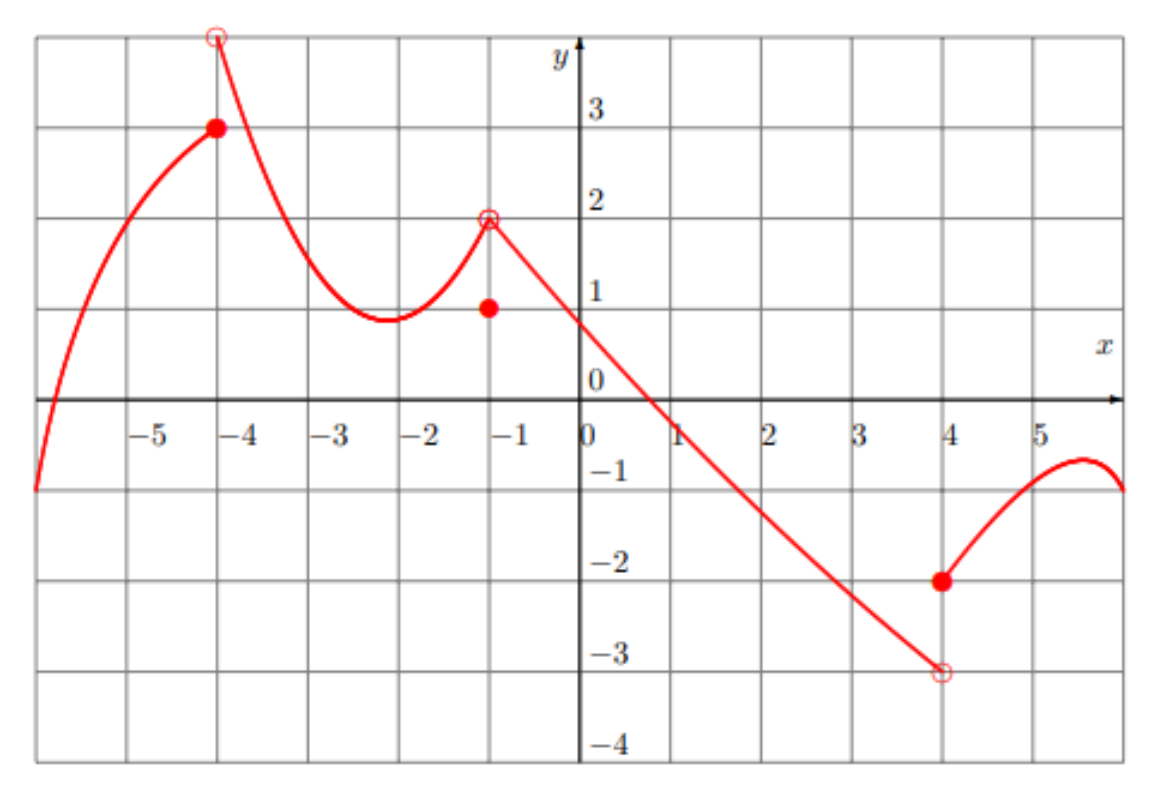

Find the following limits:

A) lim  $x \rightarrow 4^$  $f(x) = \begin{cases} \begin{cases} \begin{cases} \end{cases} \\ \end{cases} \end{cases}$  E) lim B) lim  $x \rightarrow 4^+$  $f(x) = \square$  F) lim C) lim  $x \rightarrow -4$  $f(x) = \bigcup \bigcup \bigcup$  G) lim  $D(f(-4)) = 2$  H) $f(-1) = 1$   $L)f(4) = 1$  $x \rightarrow 1^$  $f(x) =$  $x \rightarrow 1^+$  $f(x) = \Delta$  J) lim  $x \rightarrow -1$  $f(x) = \alpha$  K)lim I) lim  $\overline{x\rightarrow 4}$ <sup>-</sup>  $f(x) =$  $\overline{x\rightarrow 4}$ +  $f(x) =$  $x\rightarrow 4$  $f(x) =$ 

## **Lesson 3: Finding Limits Graphically**

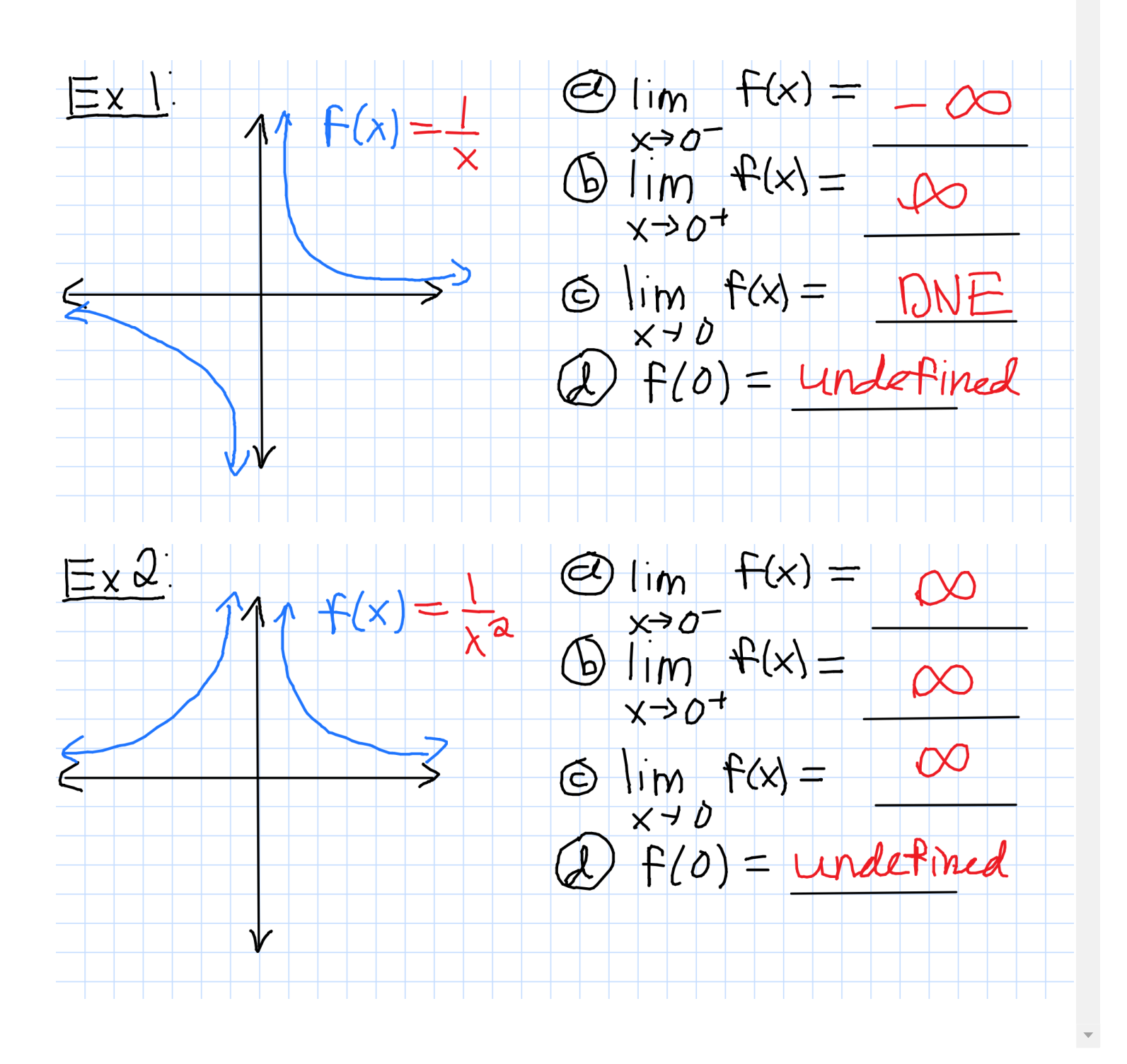